## SAP ABAP table PTR F C TYP ABWKO PER {Row Type: Cumulated Absence Quota Values, via Quota Type}

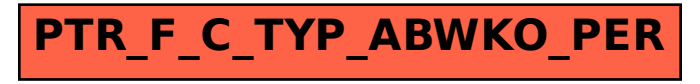